## in.hub Quick Guide ERSTE SCHRITTE MIT GATEWAY UND SIINEOS

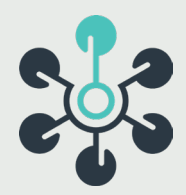

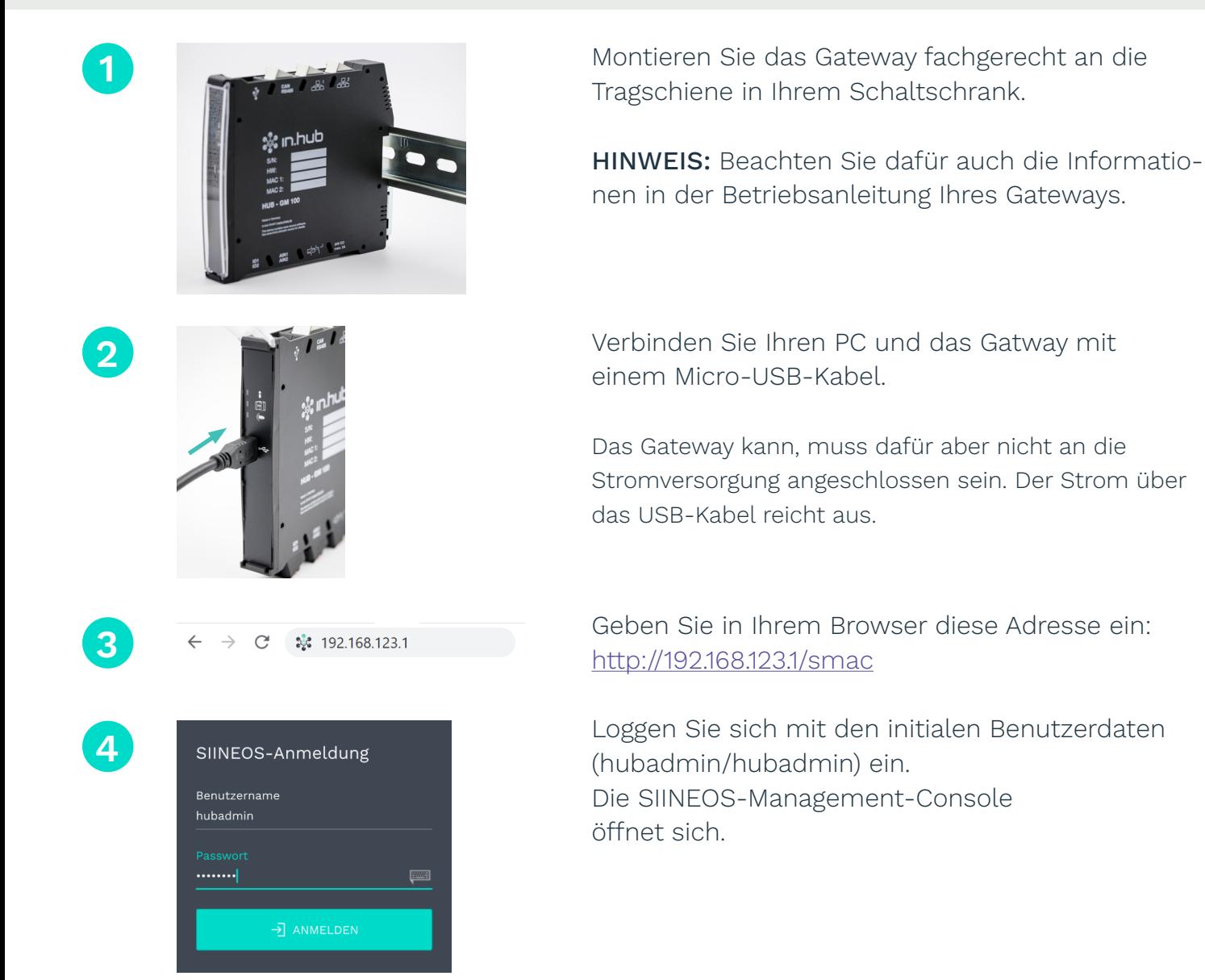

Super! Sie haben das Gateway erfolgreich angeschlossen. Jetzt geht es ans Konfigurieren der Netzwerkumgebung und Schnittstellen. Schauen Sie dafür am besten in das Benutzerhandbuch der jeweiligen SIINEOS-Version. Diese finden Sie in der SIINEOS-Software auf der Seite "Übersicht".

in hub GmbH Am Technologie-Campus 1 D-09126 Chemnitz

**Alle Manuals finden Sie im Download-Portal: https://download.inhub.de**

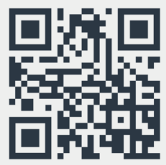